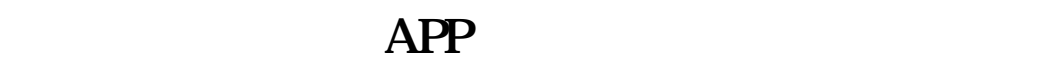

**"我**"的话,我们就是一个人的话,我们就是一个人的话。

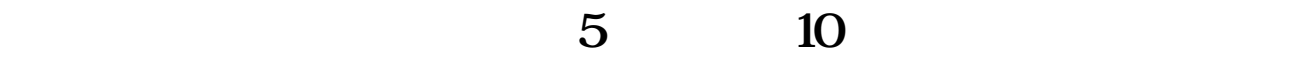

 $exce$ 

excel excel excel

 $5-10$ 

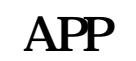

**1.当日涨停被砸次日继续涨停或触及涨停。**

不太明白您具体要问的是什么…… 如果是指在交易软件上每天看到的涨跌幅百分  $\sqrt{2}$  - 1

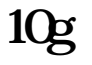

## 10g matlab

.mat

**1.当日涨停被砸次日继续涨停或触及涨停。**

## $A = H/REF(C,1)$ &gt

不太明白您具体要问的是什么…… 如果是指在交易软件上每天看到的涨跌幅百分

 $1.097$  AND  $C$  &lt  $\,$  $H<sub>1</sub>$  $B = REF(A \t 1)$ XG BAND H/REF(C 1) & gt 1.096;

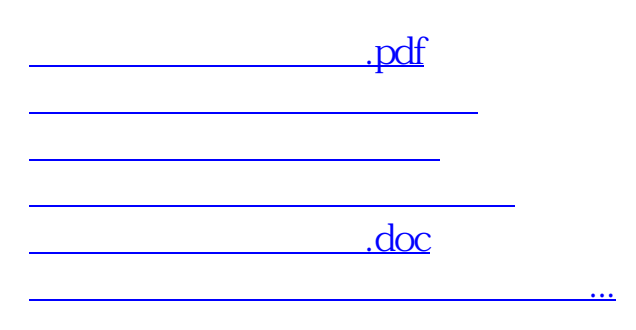

 $\sqrt{2}$  - 1

<https://www.gupiaozhishiba.com/article/23554435.html>